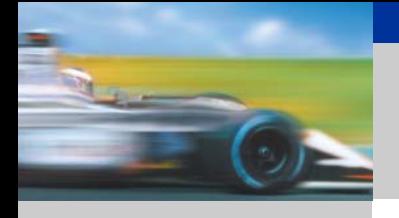

# SIMATIC NET **Highlights of the OPC** OPC

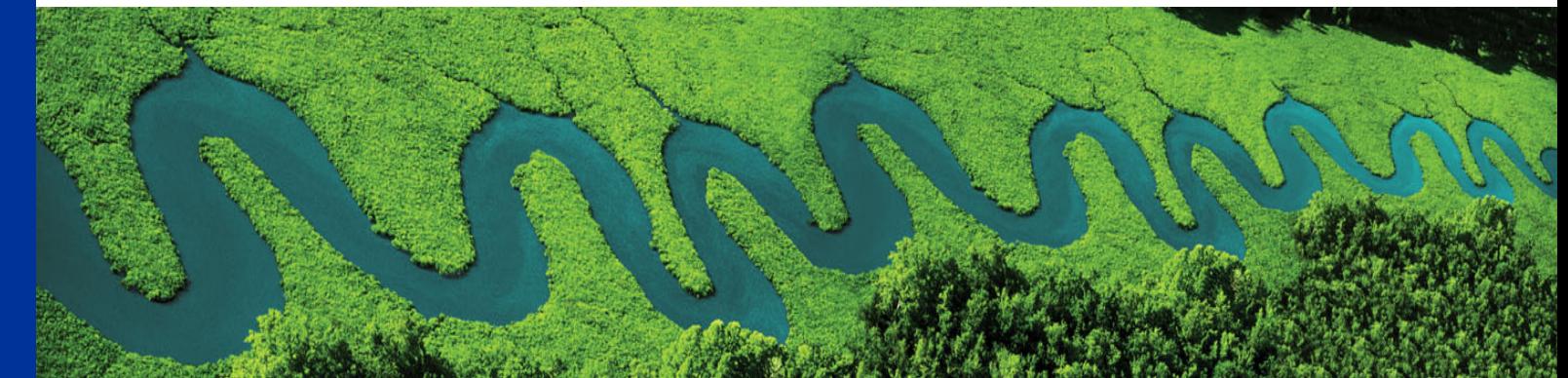

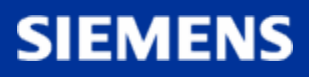

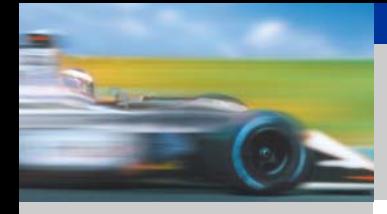

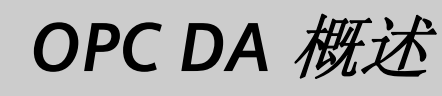

OPC DA 规范主要用于读取过程变量

该规范制定了OPC 服务器和OPC 客户程序的COM 接口标准, 通过制定标准的接口来实现多个厂家的OPC 服务器和OPC 客 户程序开发

■ 读取一个或多个过程变量

修改一个或多个过程变量

监控一个或多个过程变量.

**SIEMENS** 

**SIMATIC Industrial Software SIMATIC NET – Highlights**

A&D CS FA PS 20-NOV-06 , 2

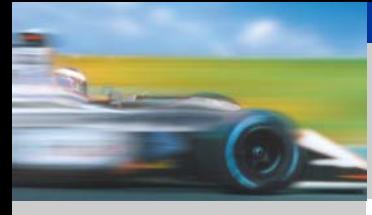

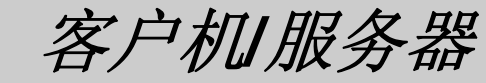

一个OPC CLIENT 可以连接一个或多个OPC 服务器,而多个 OPC CLIENT 也可以同时连接一个OPC 服务器, 如图1.1 所 示

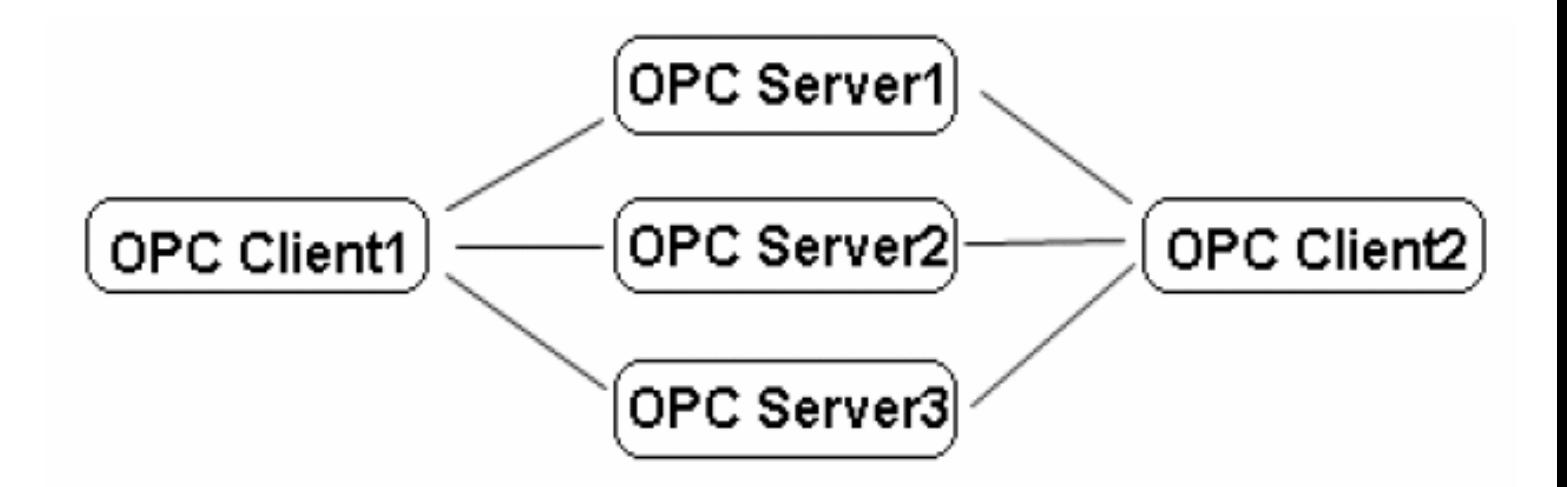

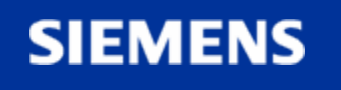

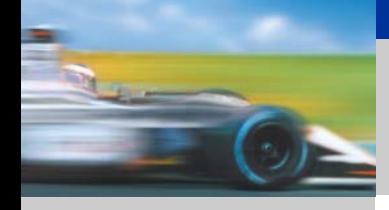

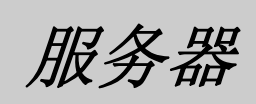

**SIEMENS** 

在高层, 一个OPC 服务器由这几个对象组成: the server, the group, and the item.

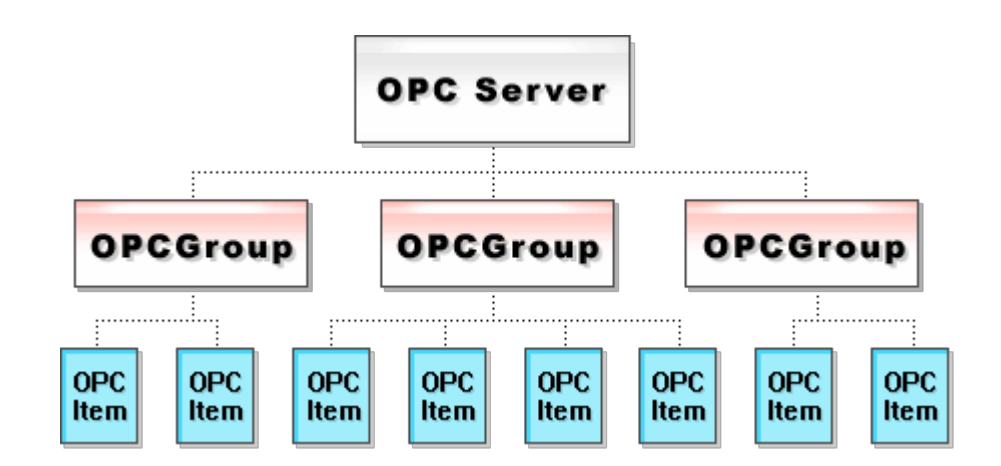

这里最需要注意的是项并不是数据源,项代表了到数据源 的连接。

**SIMATIC Industrial Software SIMATIC NET – Highlights**

A&D CS FA PS 20-NOV-06 , 4

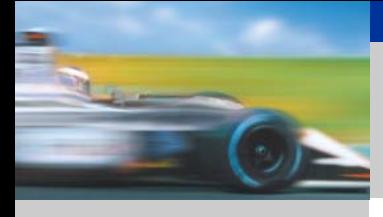

### *OPC* 接口体系

**OPCDATA ACESS**

.

#### OPC 规范提供两种接口:自定义接口(the OPC Custom Interfaces),自动化接口(the OPC Automation interfaces)

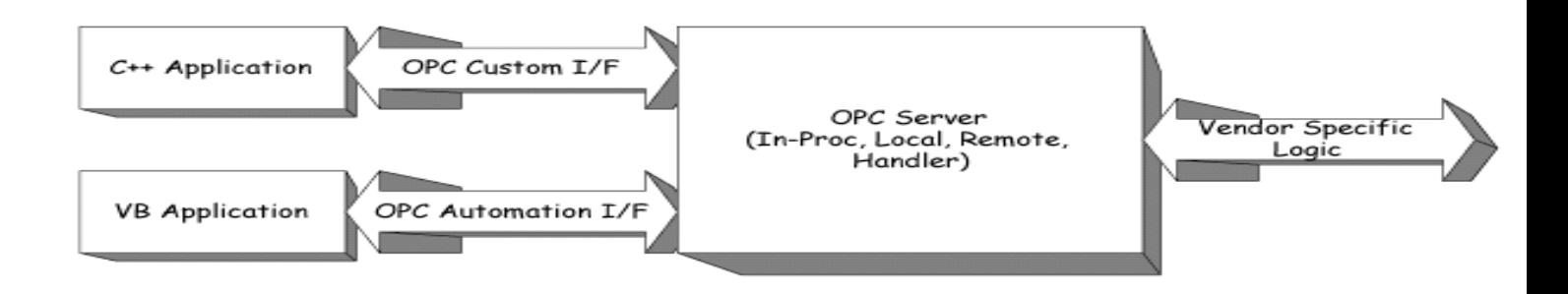

一个OPC客户应用可以通过OPC服务器题供的定制接口或自动 化接口与服务器通讯. 定制接口是OPC服务器必须完成的而自动 化接口是可选的.

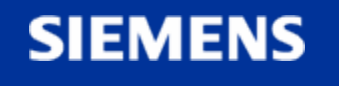

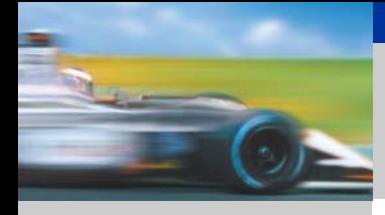

#### *OPC* 结构 和 组件

**OPCDATA ACESS**

**SIEMENS** 

如前所述,象所有的COM 结构一样,OPC 是C/S 结构, OPC 服务器提供标准的接口供OPC 客户程序访问。OPC 服务 器必须提供自定义接口,对于自动化接口,在OPC 规范定义中 是可选的。自动化接口的发布使得像Viaual Basic类似的语言 通过一个动态的DLL库文件(包装器)来间接的访问定制接口 是可选的。

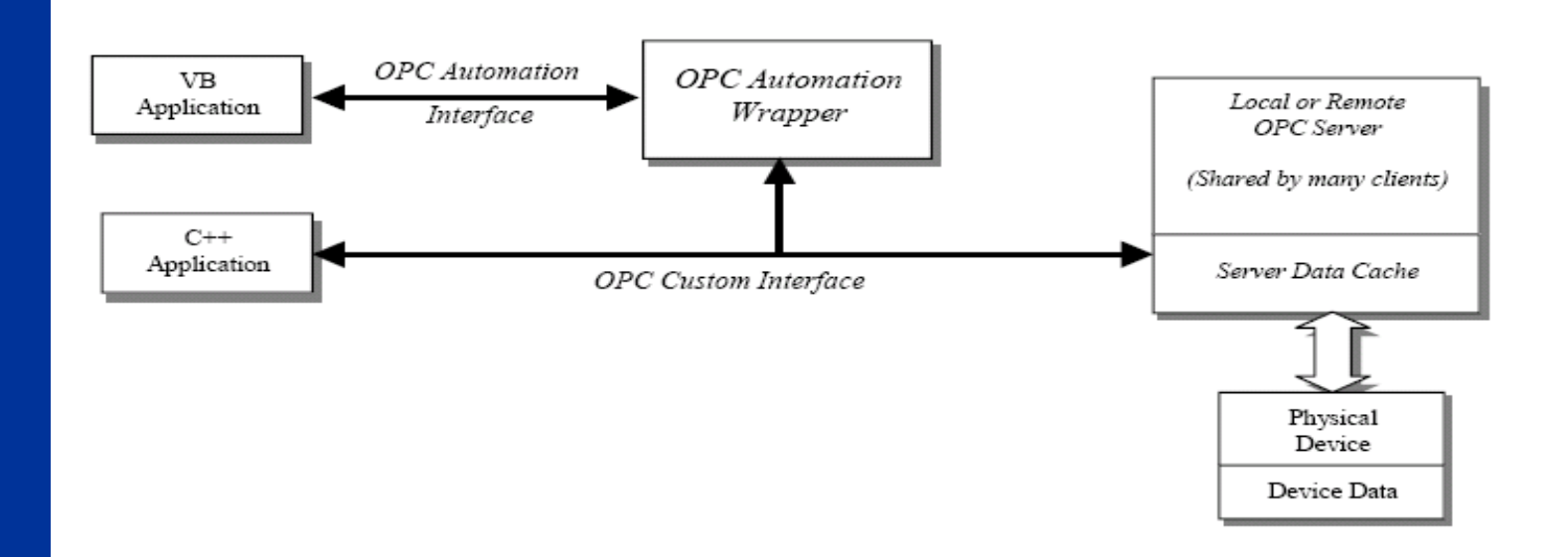

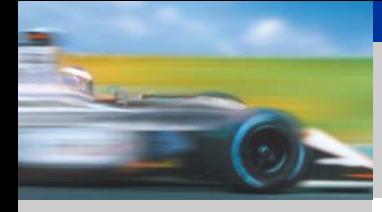

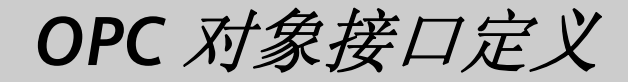

**SIEMENS** 

 $\mathbb{R}^2$ 

OPC 服务器对象提供一些方法去读取或连接一些数据源。

■ OPC 客户程序连接到OPC 服务器对象, 并通过标准接口与 OPC 服务器联系。

■. OPC服务器对象提供接口供OPC 客户程序创建组对象并将 需要操作的项添加到组对象中,并且组对象可以被激活,也可 以被赋予未激活状态。

■.对于OPC 客户程序而言, 所有OPC 服务器和OPC 组对象可见 的仅仅是COM 接口。

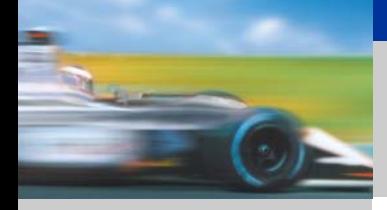

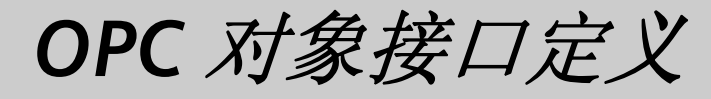

**SIEMENS** 

下面的两个图例是OPC 规范中定义的OPC 服务器对象和OPC 组对象的COM 接口,其中任选的接口均以[ ]表示。(注: 任 选指开发OPC 服务器时,这些接口可以根据实际情况选择实现 还是不实现。)

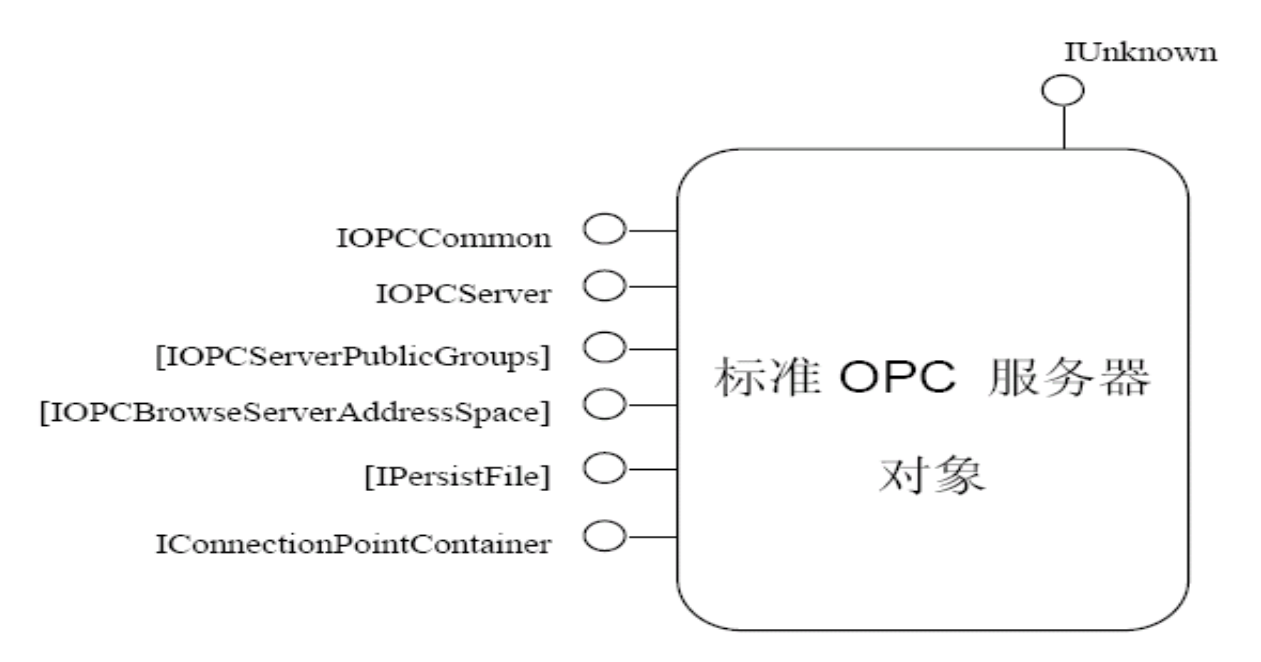

图 1.5-标准 OPC 服务器对象及接口

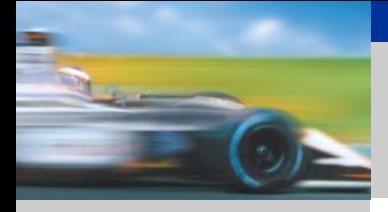

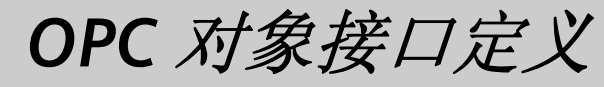

#### IOPCCommon

通过该接口可为某个特定的客户/服务器对话(session)设 置和查询本地标识(LocateID)。这样,一个客户程序的操 作将不会影响其它客户程序。

#### IOPCServer

接口及成员函数主要用于对组对象进行创建、删除、枚 举和获取当前状态等操作。是OPC 服务器对象的主要接口。

#### IConnectionPointContainer

支持可连接点对象,当OPC 服务器关闭时需要通知所有的客 户程序释放OPC 组对象和其中的OPC 组员,此时可利用该 接口调用客户程序方的IOPCShutdown 接口实现服务器的正 常关闭。

**SIEMENS** 

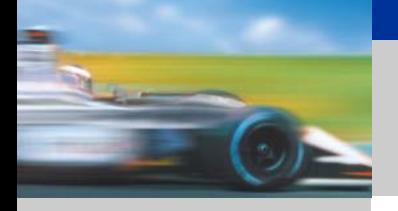

**OPC**

**SIEMENS** 

#### *OPC* 对象接口定义

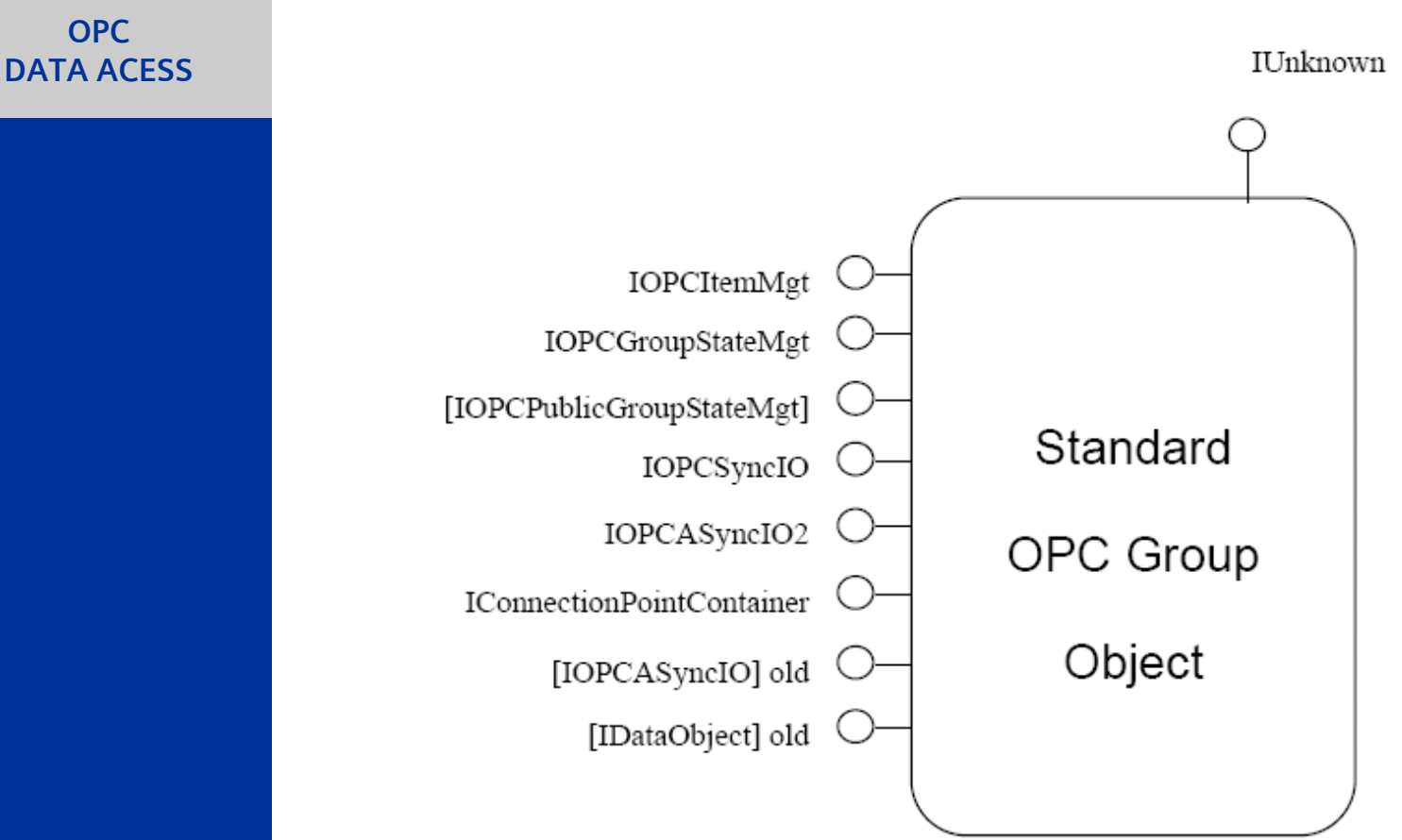

图 1.6 标准 OPC 组对象及接口

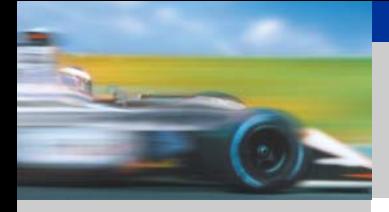

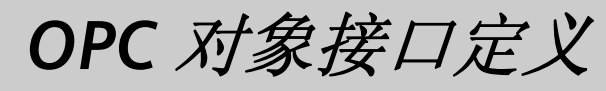

#### IOPCItemMgt

接口及成员函数用于OPC 客户程序添加、删除和组对象中组 员等控制。

IOPCGroupStateMgt

接口及成员函数允许OPC客户程序操作或获取用户组对象的 部状态(主要是组对象的刷新率和活动状态)

IOPCSyncIO

用于同步数据访问。

IOPCAsyncIO2

用于异步数据访问。

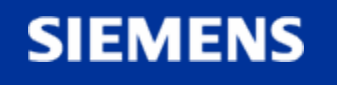

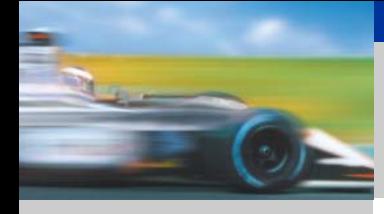

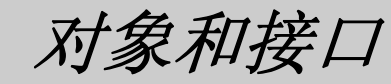

#### 下面为一个接口的基本结构

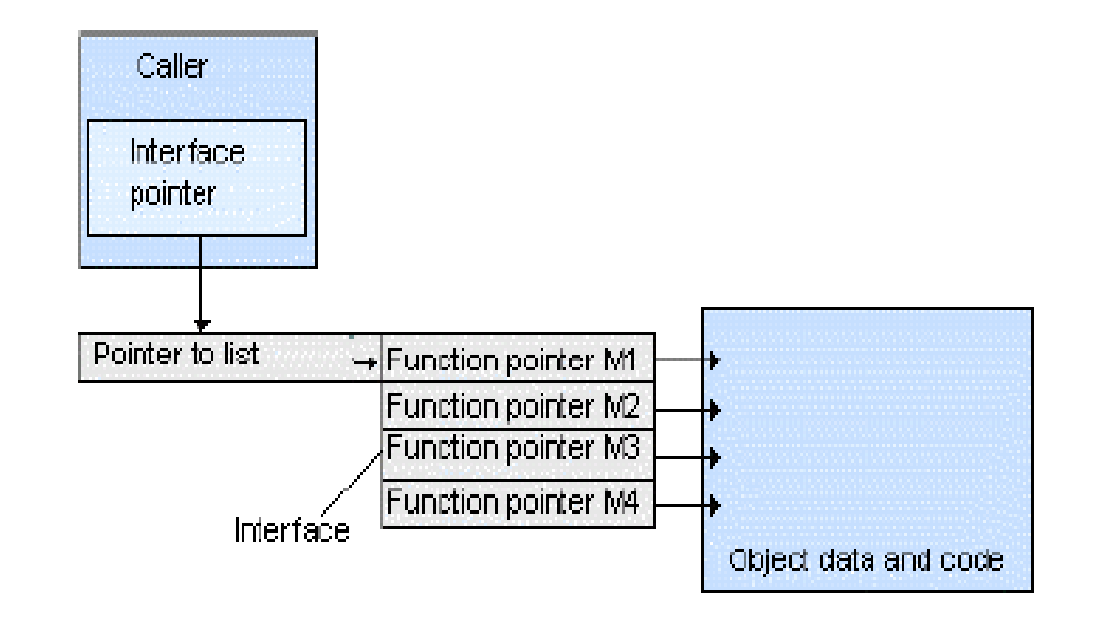

**SIEMENS** 

A&D CS FA PS 20-NOV-06 , 12

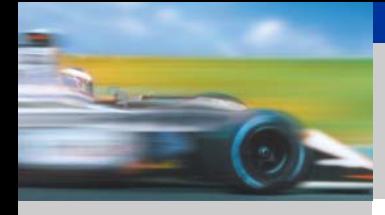

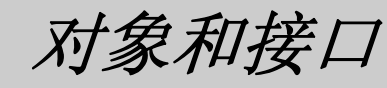

**SIEMENS** 

#### **IOPCServer**

HRESULT **AddGroup**(szName, bActive, dwRequestedUpdateRate, hClientGroup, pTimeBias, pPercentDeadband, dwLCID, phServerGroup, pRevisedUpdateRate, riid, ppUnk) 新增一个 OPCGroup

HRESULT **GetErrorString**(dwError, dwLocale, ppString) 取得错误信息 字符串

HRESULT **GetGroupByName**(szName, riid, ppUnk) 依据名称取得 OPCGroup 的介面

HRESULT **GetStatus**(ppServerStatus) 取得 OPCServer的状态信息 HRESULT **SetClientName** (szName)设定Clinet的名称 RemoveGroup(hServerGroup, bForce)移除一个OPCGroup HRESULT **CreateGroupEnumerator**(dwScope, riid, ppUnk) 产生一个 OPCGroup 列举器

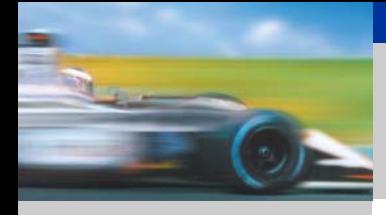

**OPCDATA ACESS**

OPC 服务器是包含了一个或多个coclass的二进制(DLL或EXE)。

#### **CLSID**

每个COM 类有一个唯一的识别号, 是一个128位的数字, 用CLSID操作系统 可以找到相应的DLL或者是可执行文件用来完成类的执行,如果一个客户想 要用来对象, 就必须指定它的。

**ProgID**

为了识别OPC 服务器必须分配几ClSID给一个可读的ProgID, CLSID和ProgID 是由服务器的供应商来制定的.

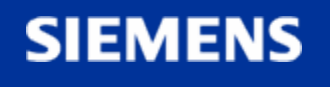

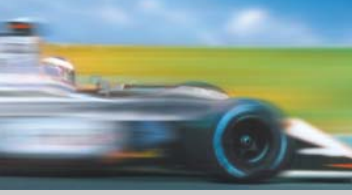

**OPCDATA ACESS**

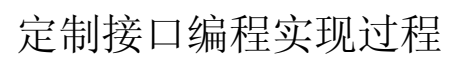

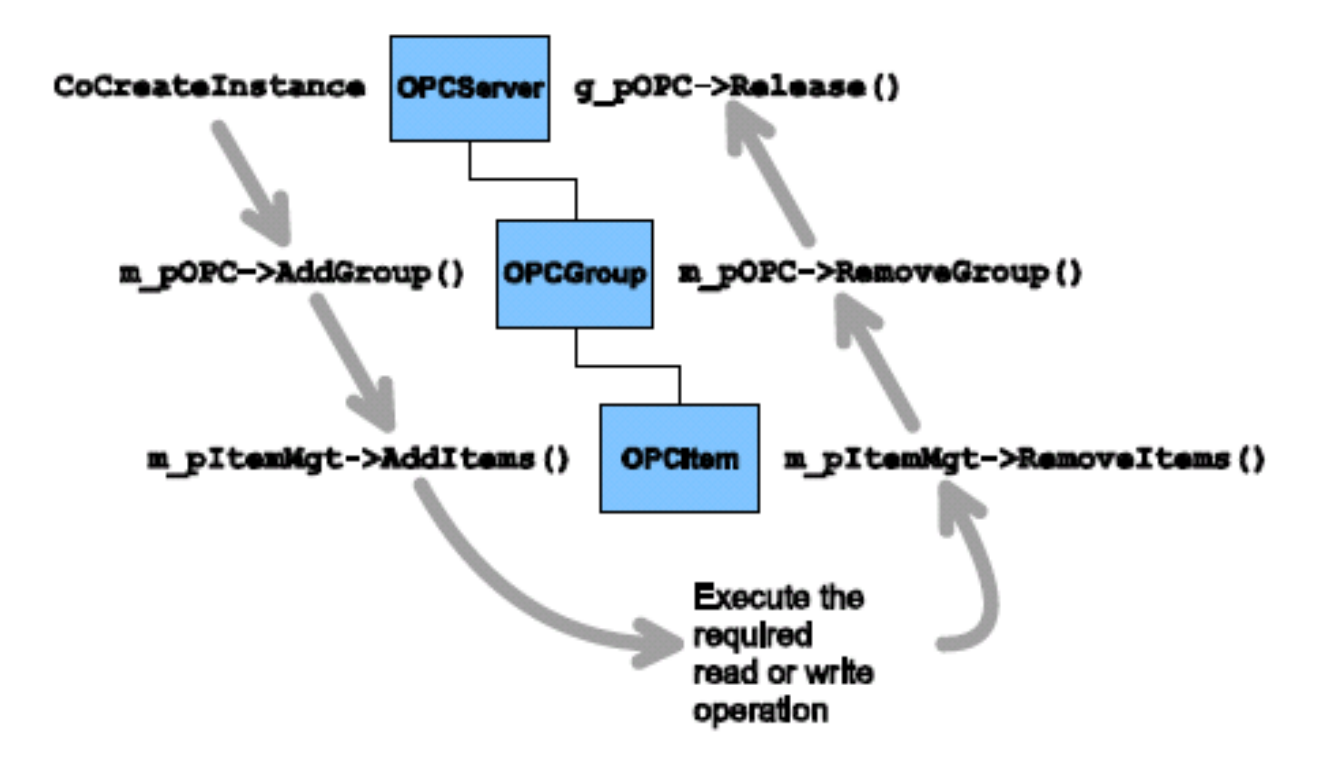

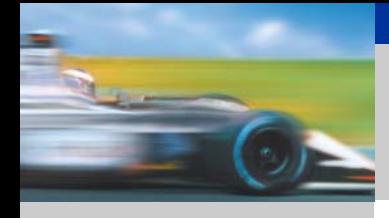

**OPCDATA ACESS**

#### 步**1**:

如果程序要调用**COM** 库的某一个函数必须先登录**COM** 函数 **CoInitialize()**<sup>可</sup> 以完成此功能从函数**CoGetMalloc()**可以得到一个指向**COM**  内存管理接口的指 针 **HRESULT rl; rl=CoInitialize(NULL); rl=CoGetMalloc(MEMCTX\_TASK,&g\_pIMalloc);**

步**2**:

每个**COM** 服务器有一个**ProgID** 通过它可以得到一个全球唯一的**CLSID**  用

**CLSIDFromProgID()**函数可以实现这个变换**ProgID** 用变量**szName** 进行参数传

递在示例程序中它的值是**L"OPC.SimaticNET"**

**m\_Popc**

**rl=CLSIDFromProgID(szName,&clsid);**

r1 = CLSIDFromProgID(L"OPC.SimaticNET", &clsid);

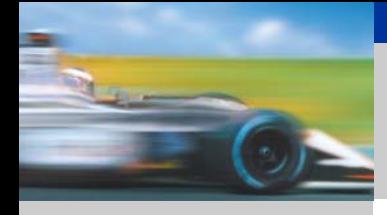

**OPCDATA ACESS**

**SIEMENS** 

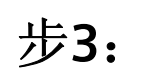

**CoCreateInstance()**函数创建一个类实例其**CLSID** 值设定如下**: r2=CocreateInstance(clsid,NULL,CLSCTX\_LOCAL\_SERVER,IID\_IUnkown, (void\*\*)&Punk);**

这段程序的结果是一个指向服务器对象**IUnknown** 接口的指针变量**pUNK**

#### 步**4**:

**IOPCServer** 接口的**AddGroup()**方法可以创建**OPC** 组 **m\_pItemMgt) HRESULT r1; r1=m\_Popc->AddGroup(szName,TRUE,500,1,&TimeBias, &PercDeadband,dwLCID,&m\_GrpServerHandle, &RevUpRate,IID\_IOPCItemMgt, (LPUNKNOWN\*)&m\_pItemMgt);** 这段程序的执行结果是创建一个有指定名称和属性的组在返回的参数中有一 个指向所需要的进程组对象接口的指针在这里是**IOPCItemMgt(**变量

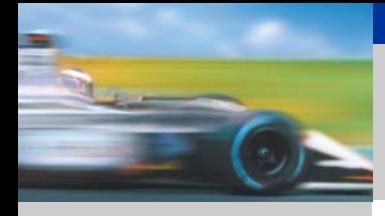

**OPCDATA ACESS**

**SIEMENS** 

步**5**:

**IOPCItemMgt** 接口有**AddItem()**方法可以创建**OPC** 项 **HRESULT r1;**

**r1=m\_pItemMgt->AddItems(NumItems,pItems,** 

**&m\_pItResult,&pErrors);**

这段程序的结果是创建有特殊属性的指定数量的项除此之外事件结构 变量

**m\_pItResult** 服务器句柄目标系统上的项数据类型等也被赋值

用于执行所需操作的指针需要通过现有的指向**IOPCItemMgt** 接口的指 针得到如

如果用户要进行异步通信就需要指向**IOPCAsyncIO** 接口的指针 **HRESULT rl;**

**r1=m\_pItemMgt->Queryface(IID\_IOPCAsyncIO, (void \* \*) & pAsyncIO);**

通过该接口的**Read()** 和**Write()**两个方法可以读写项的数值 **r2=pAsyncIO-**

**>Read(m\_dwConnection,OPC\_DS\_CACHE,dwNumItems,phServer, &m\_TransactionID,&pErrors);**

这段程序的执行结果是**OPC** 项的数据被送到客户程序的**IAdviseSink** 接

口

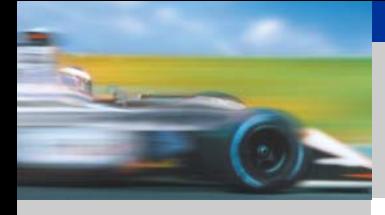

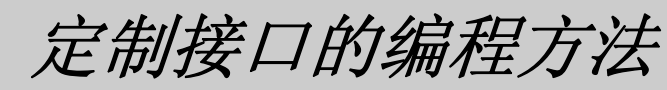

步**6**:

在程序停止运行之前必须删除已创建的**OPC** 对象并释放内存到目前为止用到 的各种接口都有相应的函数 **5.4 r1=m\_pItemMgt->RemoveItems(dwNumItems,phServer,&pErrors); r1=m\_Popc->RemoveGroup(m\_GrpServerHandle,TRUE); m\_pItemMgt->Release(); m\_pOPC->Release();**

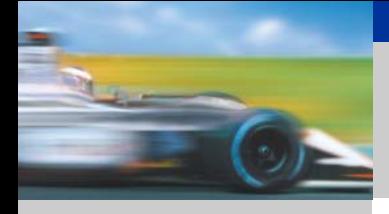

自动化接口中的对象模型

**OPCDATA ACESS**

**SIEMENS** 

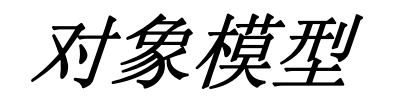

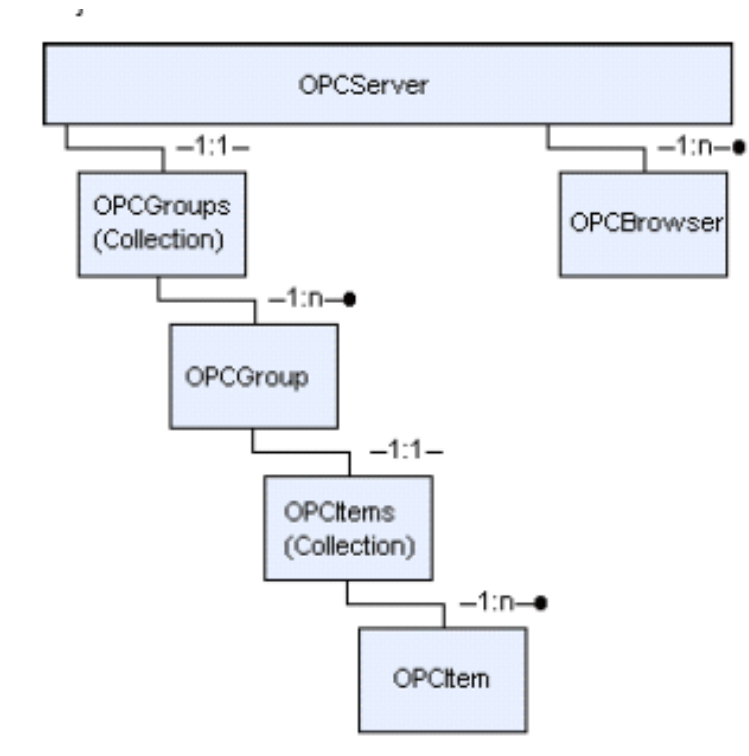

Object Model of OPC Data Access

**SIMATIC Industrial Software SIMATIC NET – Highlights**

A&D CS FA PS 20-NOV-06 , 20

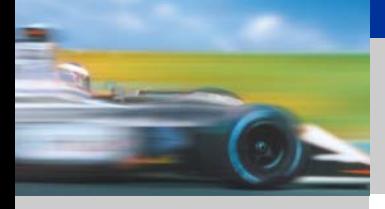

自动化接口的编程方法

编程步骤

**OPCDATA ACESS**

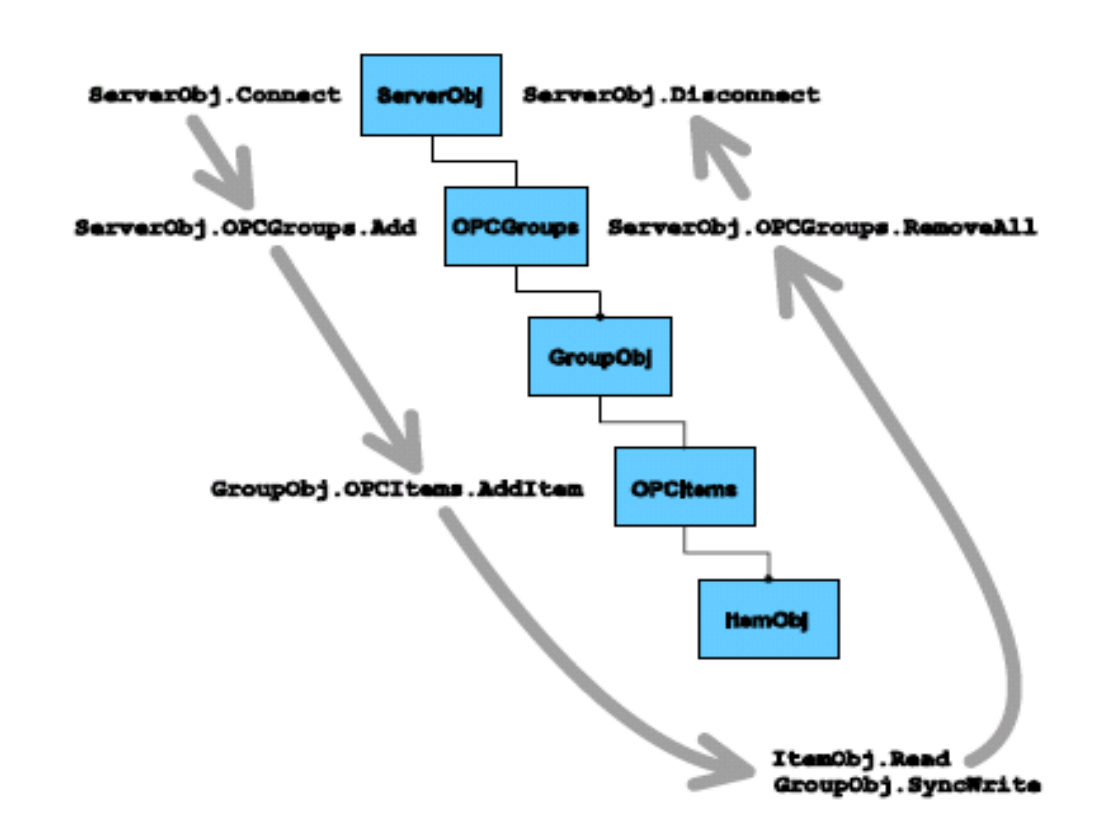

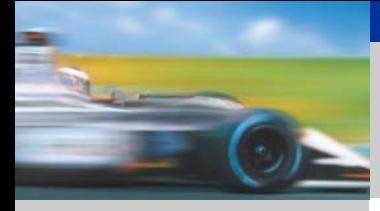

# 自动化接口的编程方法

**OPCDATA ACESS**

#### 步**1**:初始化**SERVER**

**Set Svr=CreateObject(ProgID) Set Svr=CreateObject(ProgID)**

#### 步**2**:添加组

**Set Group=Svr.AddGroup "szTaoYanBinGRP" false RateRequested,GroupClientHdl, PercentDeadband, dwLangId\_ENGLISH,GroupServerHdl, RateRevised**

**Set PtrItemMgt =Group**

步**3**:添加项

**ItemsActive(0)= True: ItemsActive(1)= True PtrItemMgt.AddItems NbrItems, temsIDs,ItemsActivity, ItemsClientHdls,ItemsSvrHdls, ItemsErrors, ItemsObjects, accessPath**

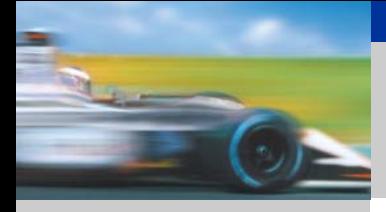

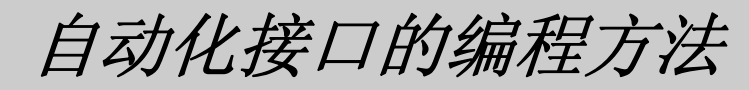

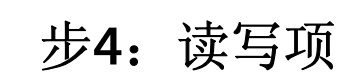

**Set ptrSyncIO = group WHILE (true) PtrSyncIO.OPCRead OPC\_DS\_DEVICE, NbrItems, ItemsSvrHdls,pValues, pQualities, pTimeStamps, ItemsErrors WEND**

步**5**:释放组和项

**Svr.RemoveGroup GroupServerHdl, False Set Group = Nothing Set Svr = NothingS**

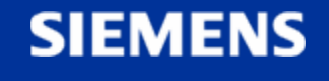

**SIMATIC Industrial Software SIMATIC NET – Highlights**

A&D CS FA PS 20-NOV-06 , 23

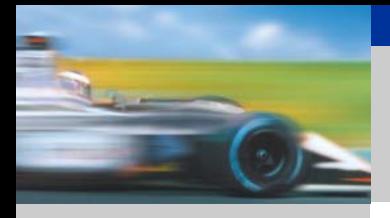

**SIEMENS** 

### **Automation**接口与**Custum**接口的不同

对于客户端应用程序的开发:

采用自定义接口的方式运行效率高,但开发难度大

采用自动化接口的方式运行效率低,但开发简单

■自定义接口是一组COM接口,主要用于采用C++语言的应用程序开发;

■自动化接口是一组OLE接口, 主要用于采用VB, DELPHI等基于脚本 编程语言的应用程序开发。

■自定义接口是服务商必须提供的,而自动化接口则是可选的

**OPC**基金会提供了一个**"**自动化包装器**"**的动态连接库,用于在两者间转换

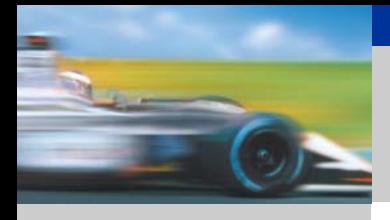

# **Automation**接口与**Custum**接口的不同

不同语言的特性

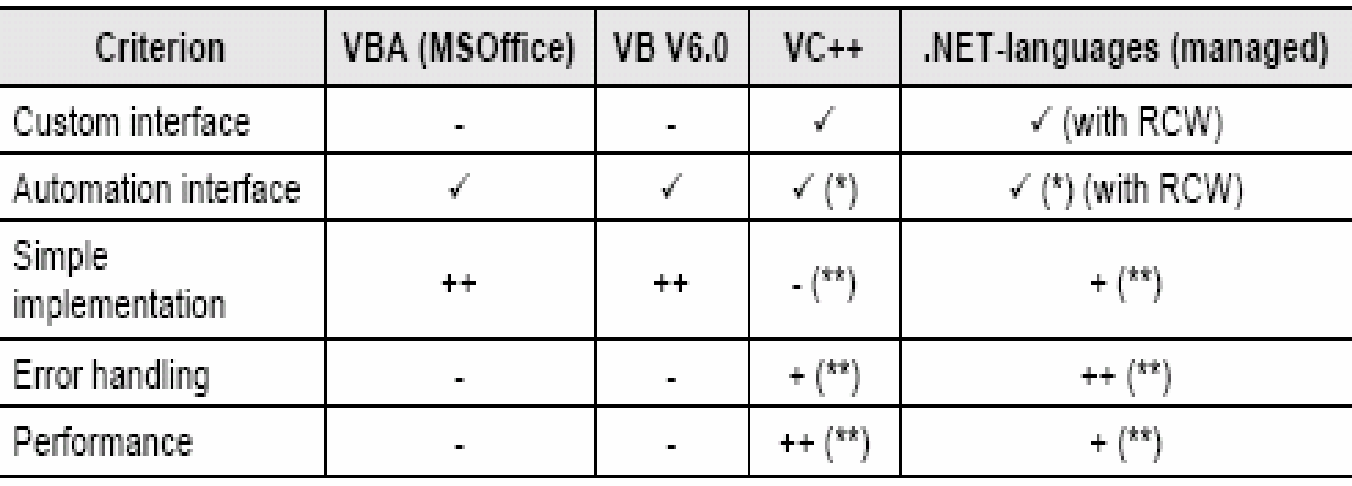

(\*) should not be used

(xx) using the custom interface

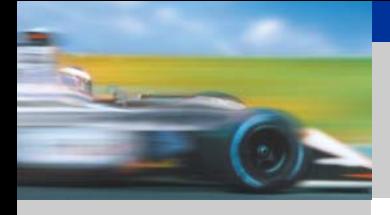

**OPCDATA ACESS**

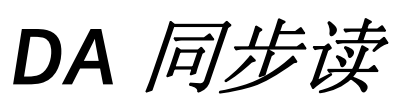

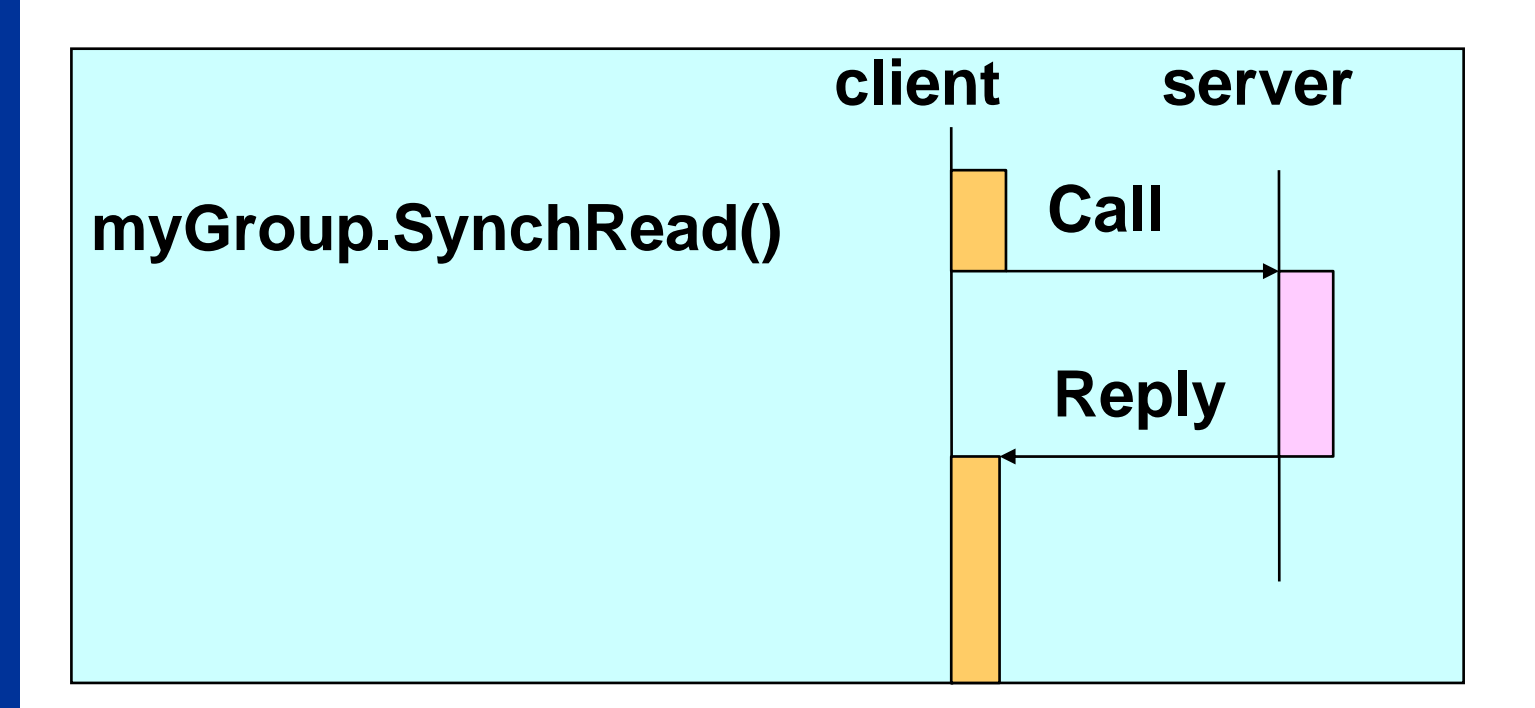

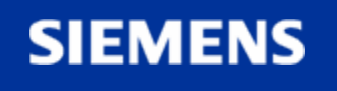

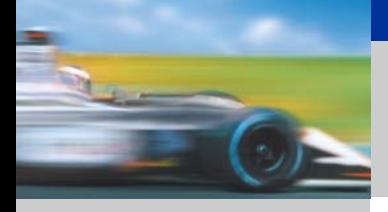

**OPCDATA ACESS**

*DA* 异步读

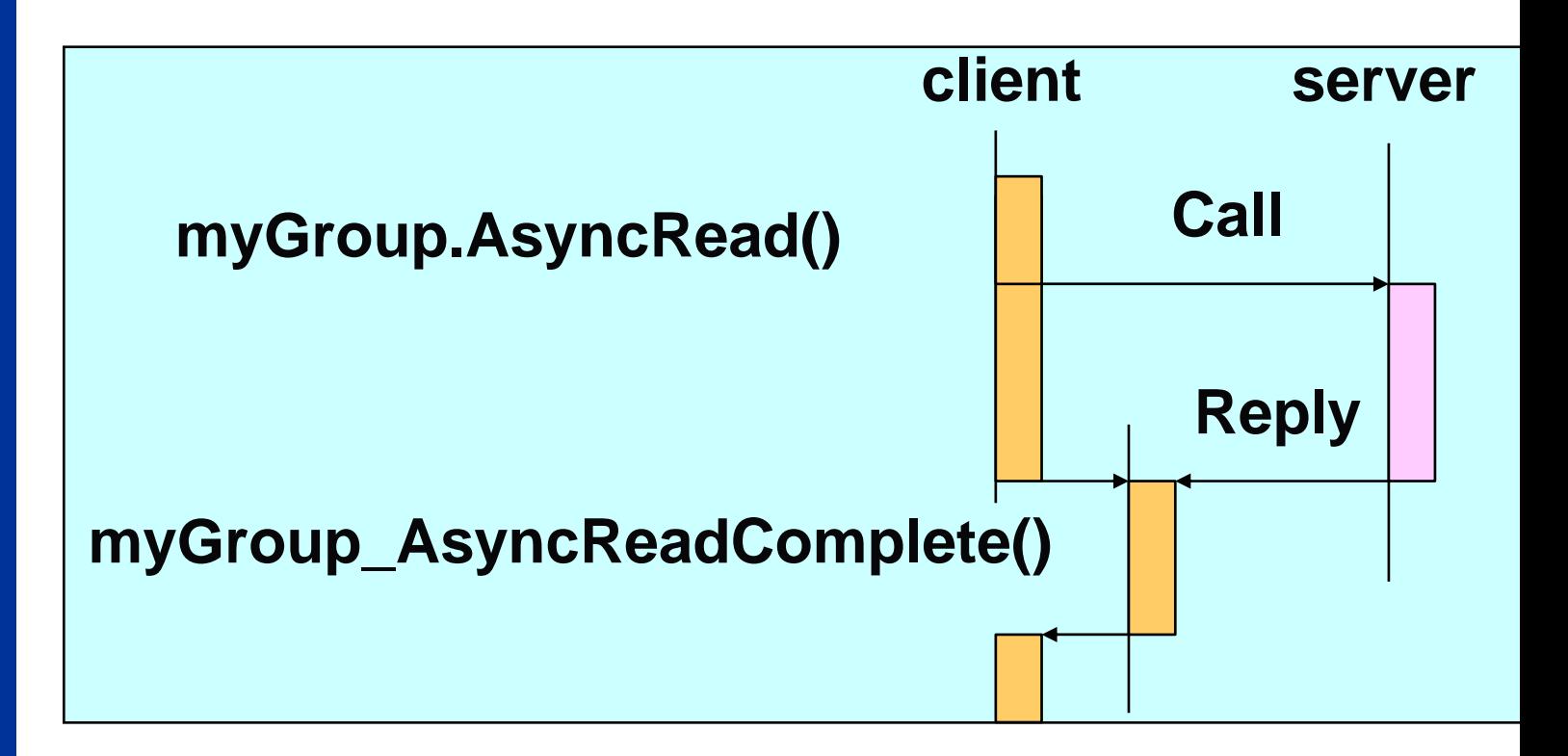

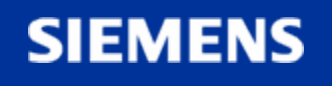

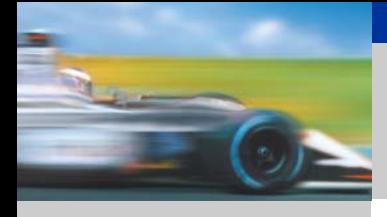

**OPCDATA ACESS**

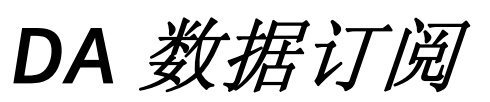

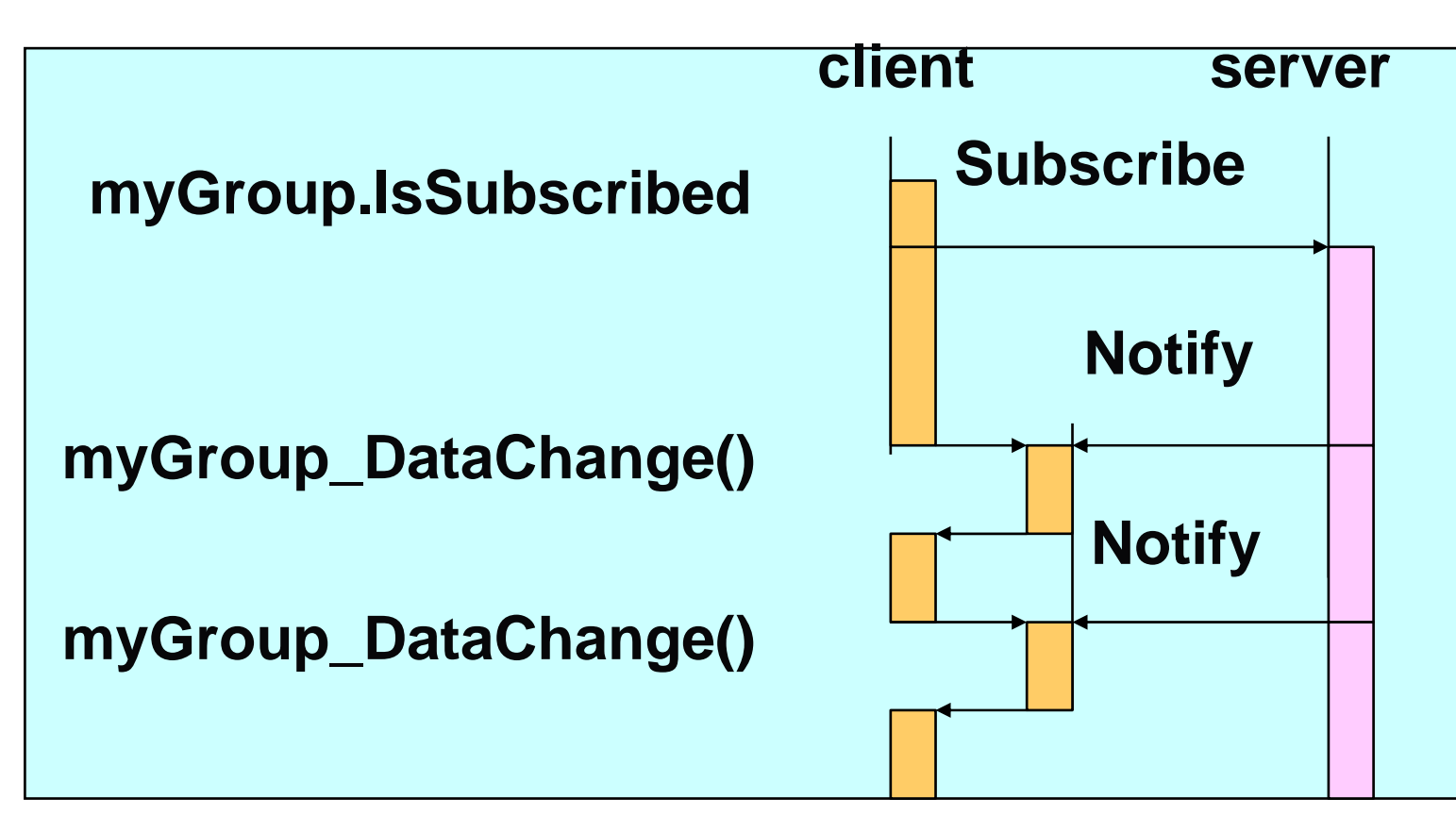

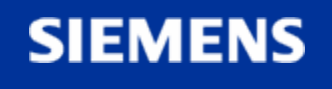

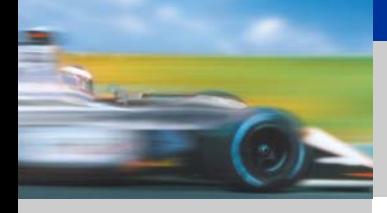

**OPCDATA ACESS**

**SIEMENS** 

■同步方式实现较为简单,客户向服务器发出读写请求,然后等待服务器返回 信息,当客户数据较少而且同服务器交互的数据量比较少的时候可以采用这种 方式,然而当网络堵塞或大量客户访问时,会造成系统的性能效率下降。

■异步方式实现较为复杂,客户向服务器发出读写请求后,服务器立刻返回 信息表示请求已接受,客户可以进行其他处理,当服务器完成读写操作后, 通过调用回调函数,通知客户程序操作完成,并传递相应的信息,因此异步 方式的效率更高,能够避免多客户大数据请求的阻塞,并可以最大限度地节 省**CPU**和网络资源。

■另外一种异步方式是服务器周期性的扫描缓冲区的数据,发现数据变化范围 超过死区后,立刻通知客户程序,传递相应信息。

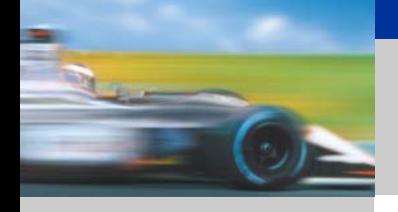

#### 读*Cache* 与 *Device* 的不同

**OPCDATA ACESS**

#### 同步与异步的读写任务:

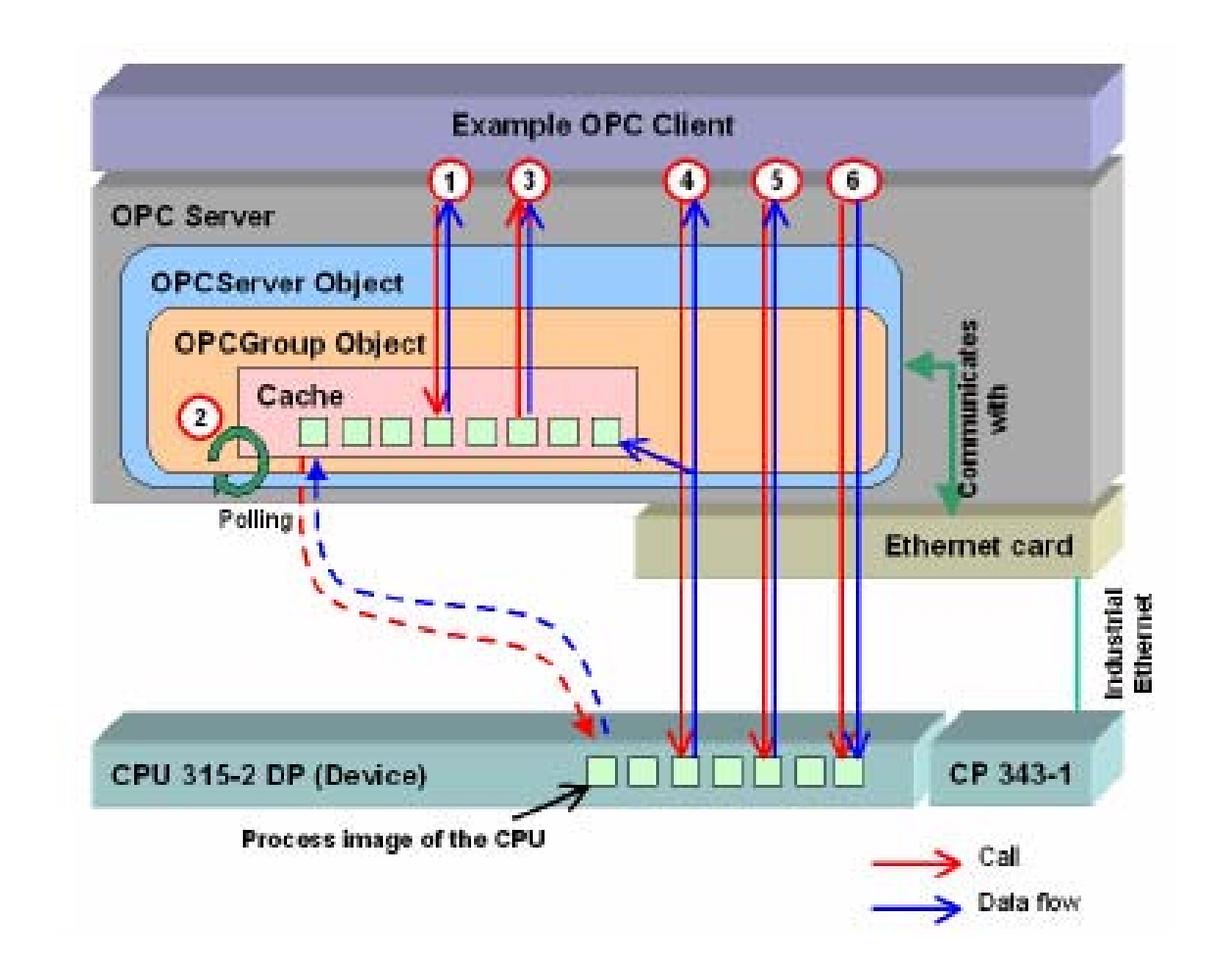

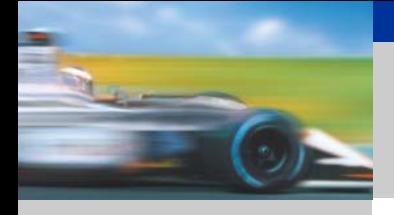

### 读*Cache* 与 *Device* 的不同

**Cache**是在**OPC Server**上产生的零时的缓冲区,对于一个特定 的组,在其里面包含了过程变量的本地映像区(这就组对象管理 的项)

**DEVICE**是指控制器中的过程变量.

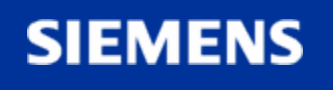

**SIMATIC Industrial Software SIMATIC NET – Highlights**

A&D CS FA PS 20-NOV-06 , 31

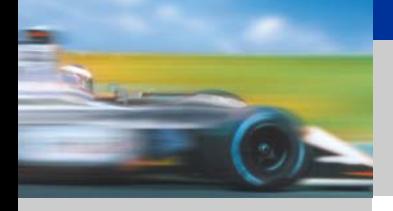

#### 读*Cache* 与 *Device* 的不同

客户可以选择从**CACHE**读数据或从**DEVICE**读数据。

■由于直接从数据提供设备讯取数据速度比较慢, 所以为了提高数据读取 速度,**OPC**服务器按照一定的刷新率把数据读进一个数据缓存区 **(CACHE)**,当客户需要数据时,可以直接从数据缓存区该数据缓存区**(**即 **CACHE)**读取数据。

直接从设备**(DEVICE)**读取数据主要用在一些诊断操作或一些关键操作 中。

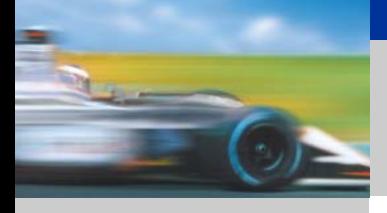

# 访问*Cache* 与 *Device*

**OPCDATA ACESS**

#### 对**CACHE**和**DEVICE**访问

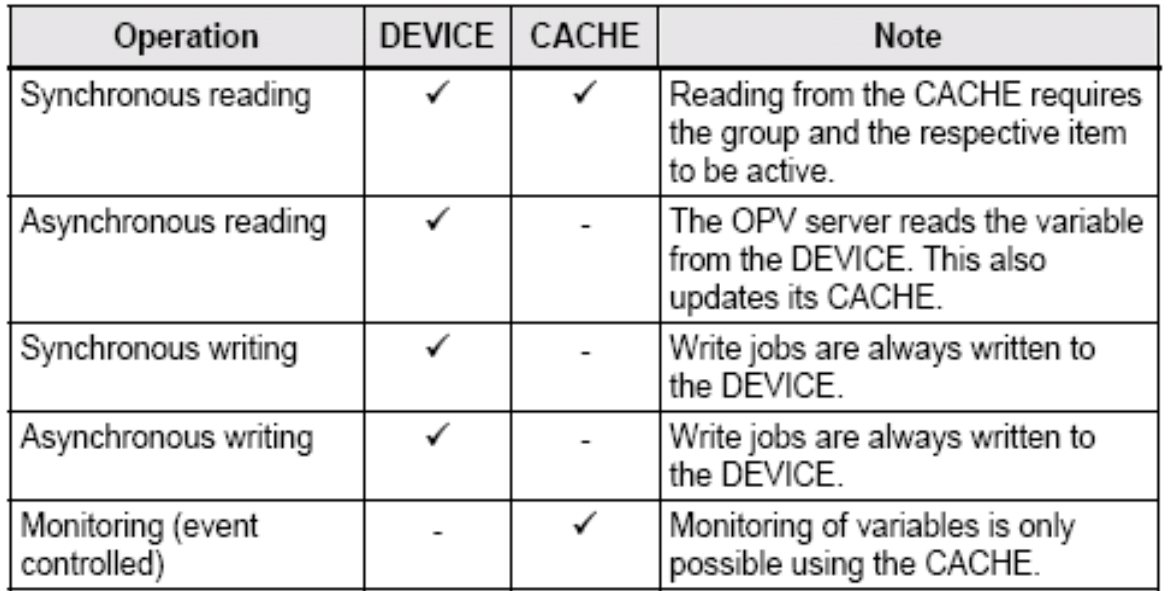

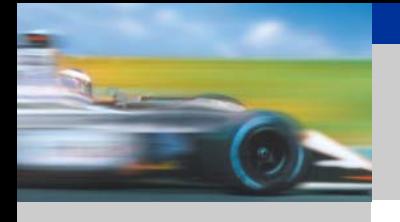

**OPCDATA ACESS**

对**OPC server**的读取有四种优化的方案

■对组对象进行操作

访问**OPC server** 的缓冲区**OPC Cache** 

■对项对象的优化访问

利用缓冲区的**Send/Receive**服务

**SIEMENS** 

**SIMATIC Industrial Software SIMATIC NET – Highlights**

A&D CS FA PS 20-NOV-06 , 34

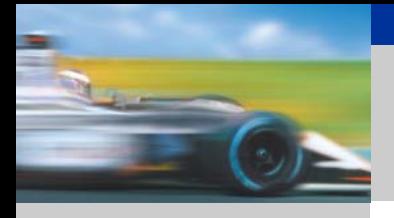

### *OPC server*的优化的读取方案

# 对组对象进行操作

在众多的方法中, 可以通过一次函数调用来完成大量的过程的数据的传输.通过 组操作大量减少了函数的调用,这样通OPC client和OPC server仅有几次调用, 这种组操作能够在网络上自身优化通讯,如果要通过Dcom访问远程的Server, 这种操作方式特别有效可能在网络上只有一个功能函数的调用.

#### 注意

当利用数据订阅方式也常用到这种方式

Examples of quantity calls with OPC Data Access:

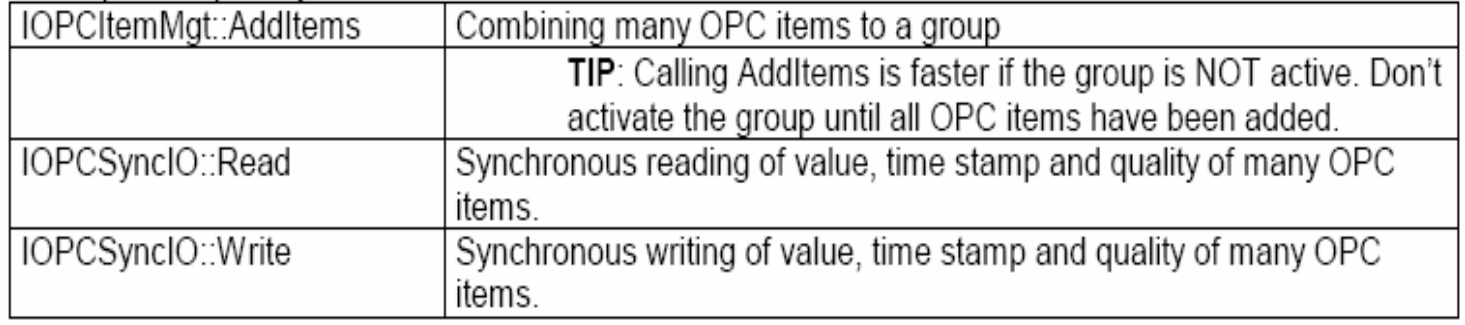

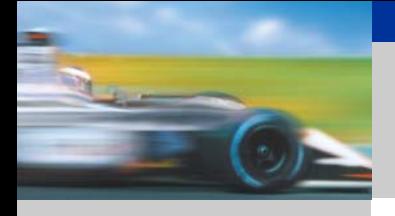

**OPCDATA ACESS**

# 访问**OPC server** 的缓冲区**OPC Cache**

OPC cache是OPC server中的中间缓冲区,在它里面存放着OPC项的最后 一次获得的值. OPC server不断更新着在激活组里的激活项.假使在Cache 中的项的值是有效的,即项被成功读取.那么从Cache的读取要比从网路的 读取要快的多. 如果cache种的值在足够短的时间更新的话, 对于一般的 应用建议采用这种方法. 对于Cache的刷新速率是由*UpdateRate*来设定的

Examples of services that can be used on the cache:

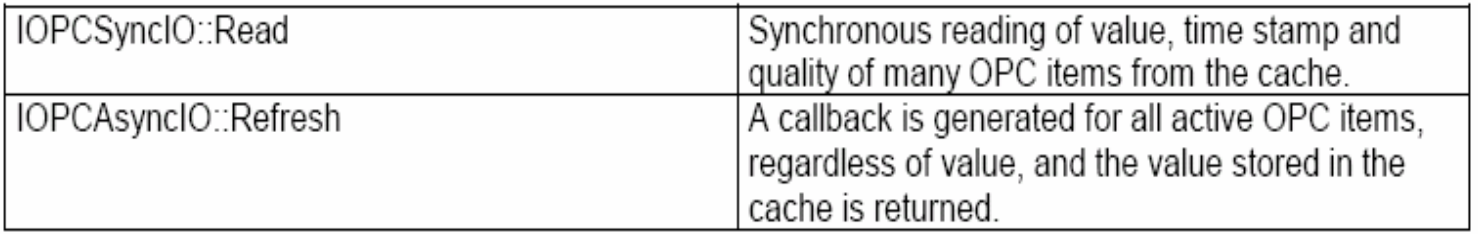

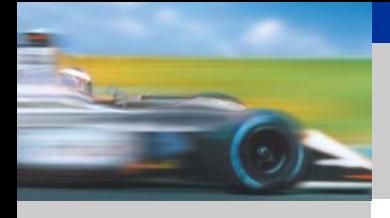

**OPCDATA ACESS**

**SIEMENS** 

# 对项对象的优化访问

在下列协议的变量服务,SIMATIC NET 的OPC Server提供了一种优化 的算法:

S7 协议

基于工业以太网的S5的兼容通讯

当有几个单独的任务同时访问变量时会转换成一个任务以数组的方式 访问对方设备.这样就减少了在网路上传输的数据包, 提高包的利用率. 这中算法可以用在读和写而且是缺省的设置.对于 OPC client 这种优化 的算法是不可见的.

Example: Organization of a data block for read access

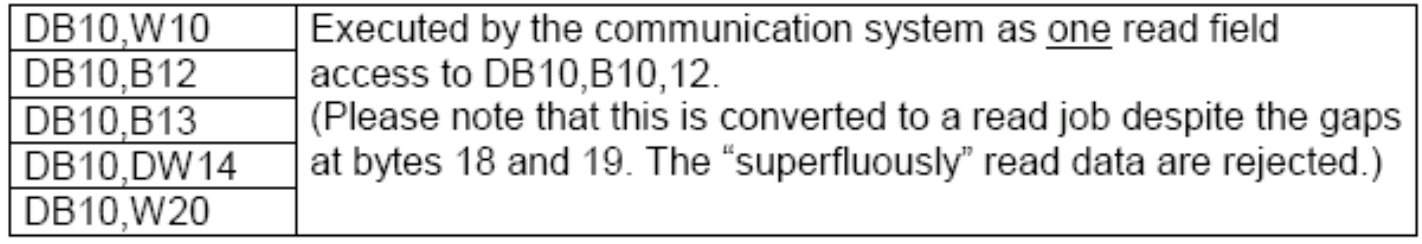

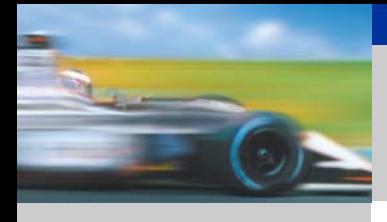

**OPCDATA ACESS**

**SIEMENS** 

# 利用缓冲区的**Send/Receive**服务

在传输大数据量的包时, 基于以太网的S7 通讯和 S5的兼容通讯提供了面 像缓冲的 send/receive 服务. 数据包在通讯的双方发送. 这种仅当初始发 送任务的时候使有网路的负载. 当使用SIMATIC NET的OPC Server, 可以结 构化数据块. 这样可以把OPC项分成几个独立的部分.

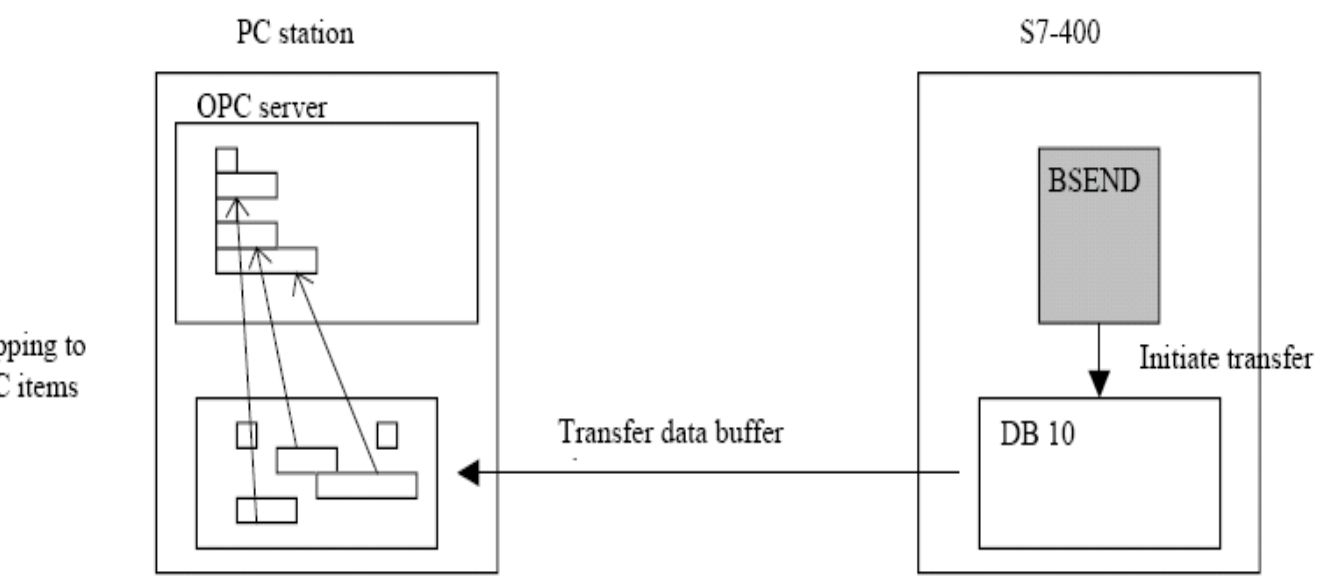

Mapping to OPC items

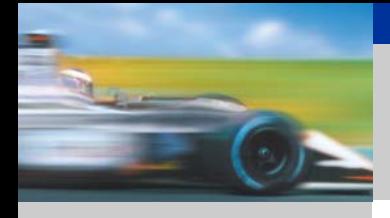

**OPCDATA ACESS**

# 在**OPC ClIENT**端应用适当的访问方法

对于DATA ACESS规范OPC接口提供了下列的数据访问的方法:

- -Synchronous read/write
- -Asynchronous read/write
- -Monitoring of variables

根据不同的情况选择合适的访问方法

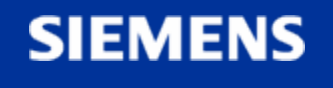